A partir du portail, menu Gestion de mon dossier, sélectionnez visualiser mes numéros d'enregistrement.

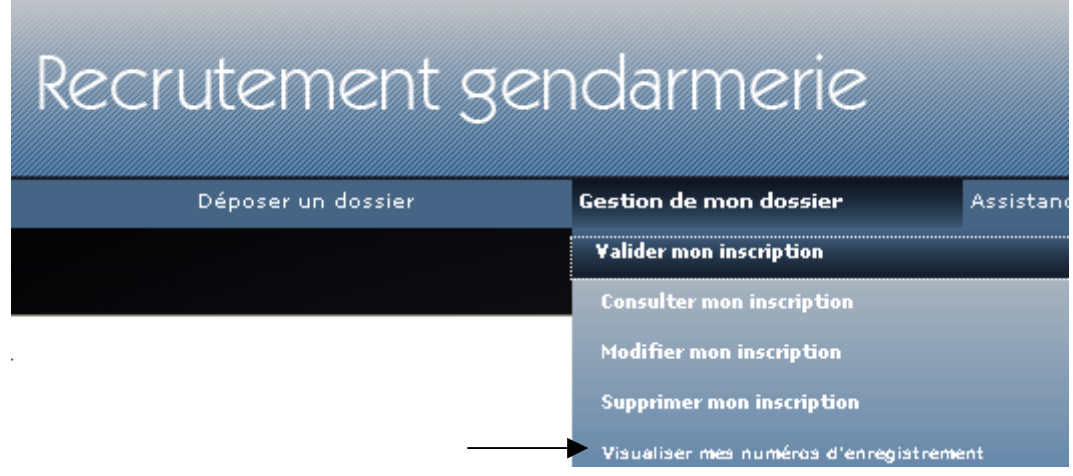

Vous retrouverez le récapitulatif de toutes vos candidatures :

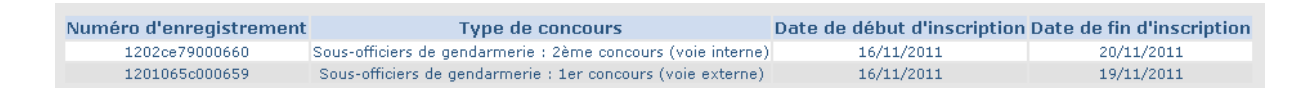